# **Run Dos Command/Batch File Action**

# Run Dos Command / Batch File

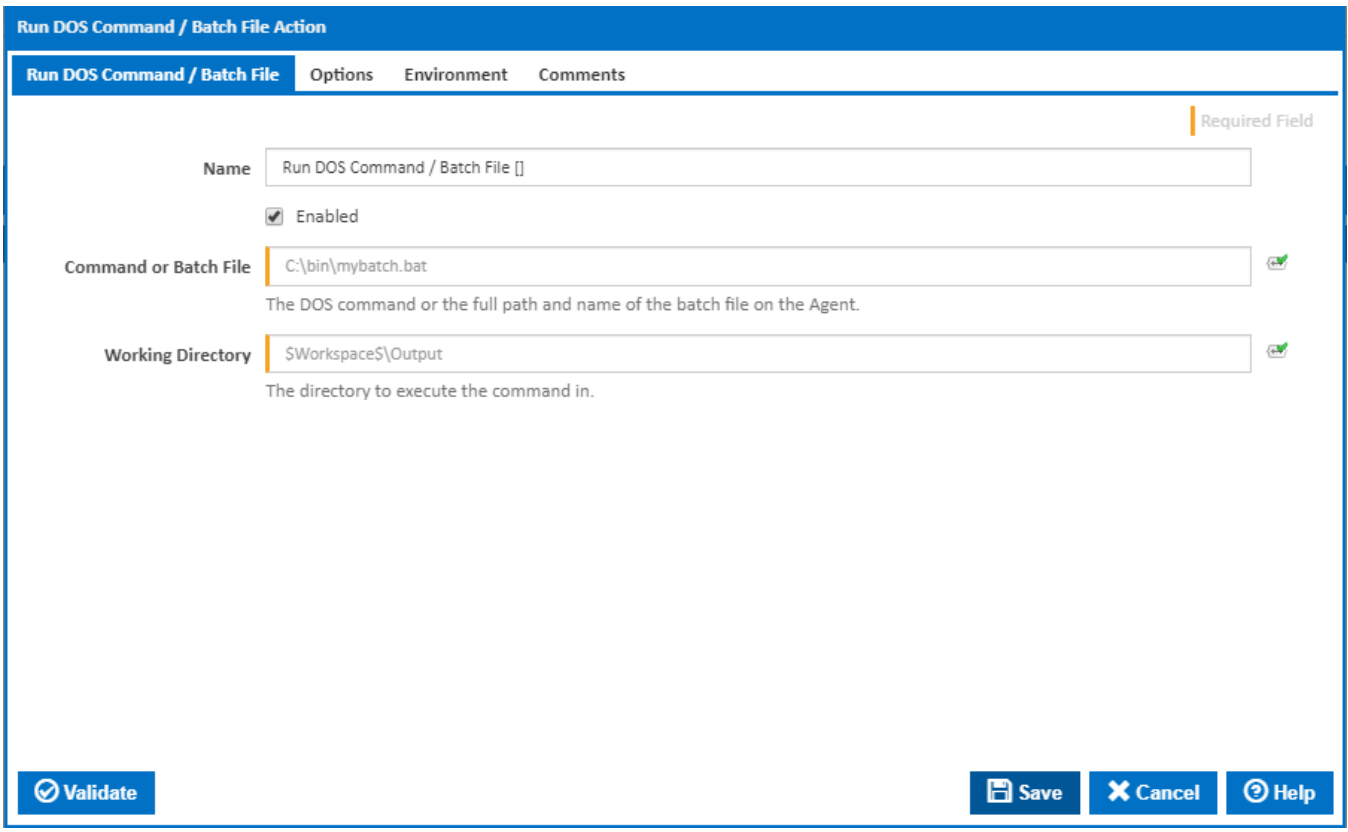

### **Name**

A friendly name for this action (will be displayed in the [actions workflow area\)](http://wiki.finalbuilder.com/display/continua/Actions).

# **Enabled**

Determines if this action will be run within the relevant stage.

### **Command or Batch File**

If you specify a batch file make sure to provide the full path to it. If a DOS command is used, make sure it's in the Agent's PATH environment variable otherwise you will need to specify the full path to it.

# **Working Directory**

The directory in which the command will be executed.

# **Options**

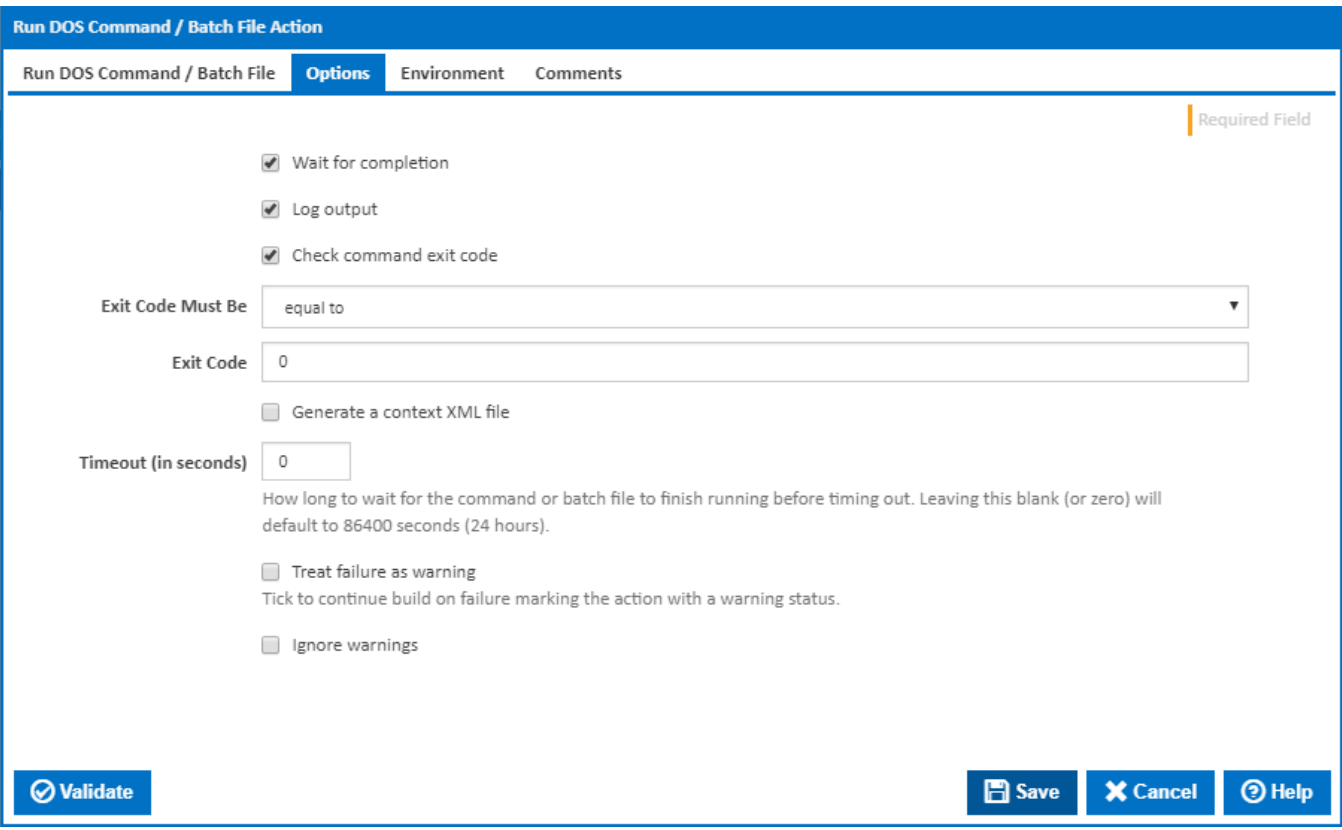

#### **Wait For Completion**

If this option is selected, more options will appear that lets you control the output on completion.

#### **Log Output**

Logs the output of the executable.

#### **Check program exit code**

If this option is selected, more options appear which will allow you to handle the exit code of the executable.

# **Exit Code Must Be**

Select the comparison operator to be used on the exit code.

### **Exit Code**

Exit code of the executable.

#### **Generate a context XML file**

Generate an XML file in the workspace containing all the current expression objects and variables.

#### **Timeout (in seconds)**

How long to wait for the action to finish running before timing out. Leaving this blank (or zero) will default to 86400 seconds (24 hours).

#### **Treat failure as warning**

Tick to continue build on failure marking the action with a warning status.

#### **Ignore warnings**

If this is ticked, any warnings logged will not mark the action with a warning status.

# **Environment**

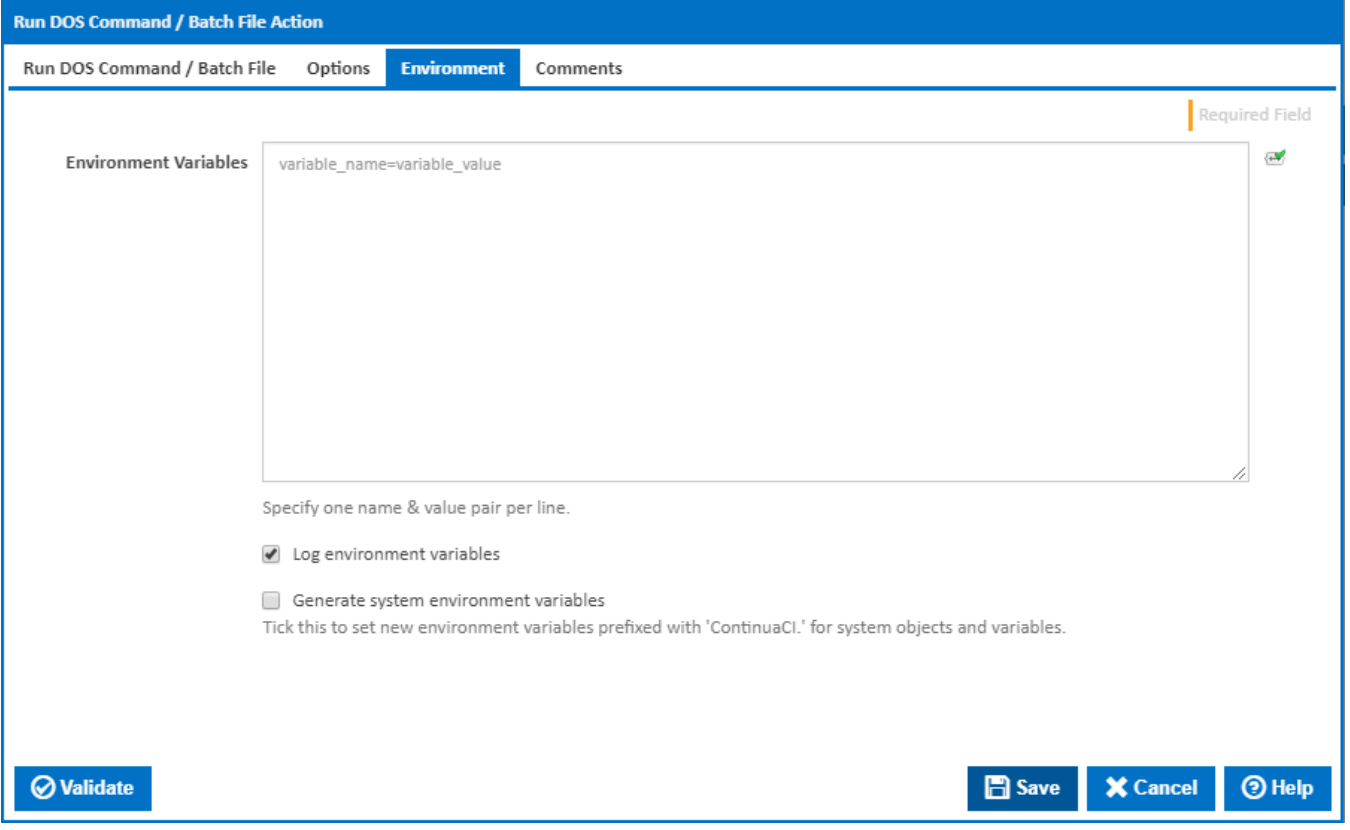

# **Environment Variables**

Multiple environment variables can be defined - one per line. These are set before the command line is run.

#### **Log environment variables**

If this is ticked, environment variable values are written to the build log.

#### **Generate system environment variables**

Tick this checkbox to set up a list of new environment variables prefixed with 'ContinuaCI.' for all current system expression objects and variables.

#### **Mask sensitive variable values in system environment variables**

This checkbox is visible only if the '**Generate system environment variables**' checkbox is ticked.

If this is ticked, the values of any variables marked as sensitive will be masked with \*\*\*\* when setting system environment variables. Clear this to expose the values.